# **não consigo sacar no pixbet**

- 1. não consigo sacar no pixbet
- 2. não consigo sacar no pixbet :jogos de aposta roleta
- 3. não consigo sacar no pixbet :download suprema poker

# **não consigo sacar no pixbet**

#### Resumo:

**não consigo sacar no pixbet : Faça parte da elite das apostas em mka.arq.br! Inscreva-se agora e desfrute de benefícios exclusivos com nosso bônus especial!**  contente:

No mundo dos jogos e apostas online, as casas de apostas estão constantemente buscando formas inovadoras de se diferenciar e atrair mais clientes. Uma delas é a Pixbet, que oferece um serviço exclusivo chamado "Aposta Personalizada". Neste artigo, você descobrirá como fazer suas apostas esportivas pessoalizadas na Pixbet.

1. Entendendo a Aposta Personalizada

A Aposta Personalizada é uma ferramenta que permite aos usuários criar suas próprias apostas esportivas com odds personalizadas. Isso significa que você tem o controle total sobre as suas chances e pode escolher entre diferentes opções e mercados esportivos.

2. Como Criar Sua Aposta Personalizada

Para criar não consigo sacar no pixbet aposta personalizada na Pixbet, siga estas etapas simples:

## **não consigo sacar no pixbet**

Em 2024, a Pixbet lançou o seu aplicativo móvel, oferecendo aos seus usuários uma experiência mais rápida e fácil em não consigo sacar no pixbet suas apostas desportivas.

### **Como Instalar o App da Pixbet**

- No seu smartphone, acesse o menu "apps" nas configurações, e clique em não consigo sacar no pixbet "gerenciar app";
- Abra o seu navegador, e acesse o site da Pixbet;  $(\{nn\})$ ;
- Desça até o rodapé da página, e clique no botão "Disponível no Google Play";
- Instale o aplicativo no seu celular ou dispositivo móvel.

Se você possui um dispositivo iOS, o aplicativo não está disponível na App Store, mas você pode acessar o site móvel e fazer login em não consigo sacar no pixbet não consigo sacar no pixbet conta, fazendo a mesma experiência de apostas.

### **Como Apostar no App da Pixbet**

Para começar a apostar, você deve ter um cadastro na casa, e colocar um depósito mínimo de apenas R\$ 1. Ao acertar o palpite, ganhe o valor apostado multiplicado pela valor das odds.

Quando tiver no mínimo R\$ 18, solicite o saque. A Pixbet promete aos usuários saques com processamento em não consigo sacar no pixbet até 10 minutos, o que é um dos principais atrativos da plataforma.

### **Benefícios do App da Pixbet**

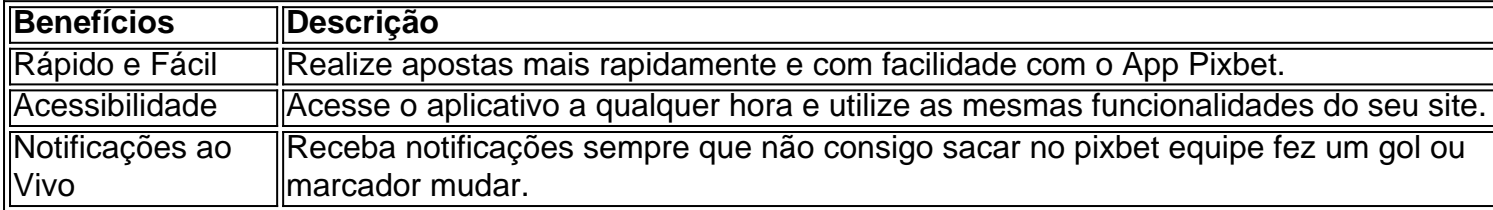

#### **Resumo**

O App da Pixbet oferece aos usuários um novo modo de experiências em não consigo sacar no pixbet apostas desportivas, oferecendo alta velocidade ao realizar suas apostas, mais acessibilidade, notificações e ainda mais rápida processando.

#### **Dúvidas Frequentes**

- "Como baixar o App da Pixbet em não consigo sacar no pixbet 2024? O aplicativo está disponível em não consigo sacar no pixbet grande parte dos dispositivos Android, através do Site Oficial e em não consigo sacar no pixbet alguns dispositivos iOS está aplicativo é webs responsivo."
- "Utilizar código promocional para realizar apostas na Pixbet 2024? Sim! Após você se cadastrar é possível inserir o seu código promocional {nn} e arrecadar suas benefícios.".

## **não consigo sacar no pixbet :jogos de aposta roleta**

Como funciona o placar exato a qualquer momento?

O resultado exato a qualquer momento é um tipo de mercado disponível a Betano. 1 Com ele, o cliente aposta em não consigo sacar no pixbet um placar que deverá acontecer em não consigo sacar no pixbet algum momento do jogo, nte do resultado

## **não consigo sacar no pixbet :download suprema poker**

## **China's President Xi Jinping se reúne com o Primeiroministro de Vanuatu, Charlot Salwai**

O presidente chinês, Xi Jinping, se reuniu nesta sexta-feira com o premiê da República de Vanuatu, Charlot Salwai, não consigo sacar no pixbet Beijing.

#### **Data Local Participantes**

12 de julho Beijing, China Presidente chinês Xi Jinping e premiê de Vanuatu, Charlot Salwai

A reunião foi uma oportunidade para discutir a cooperação bilateral entre os dois países e fortalecer as relações amistosas.

Author: mka.arq.br Subject: não consigo sacar no pixbet Keywords: não consigo sacar no pixbet Update: 2024/8/7 16:59:38